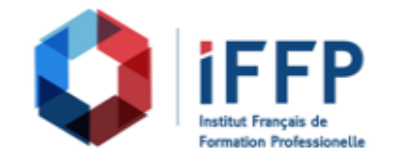

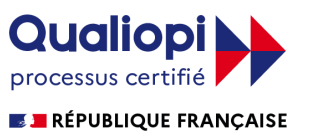

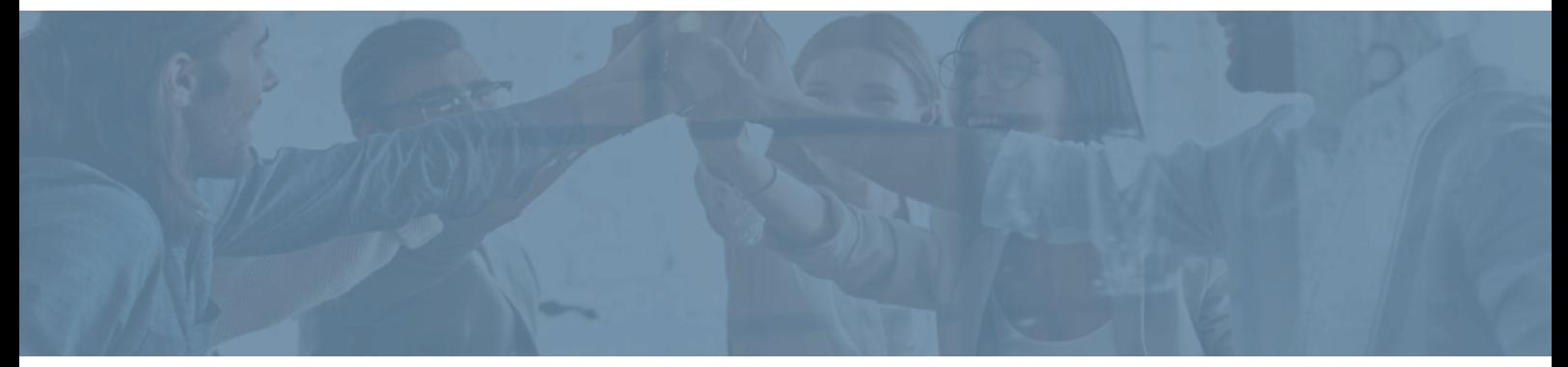

## **Formation CléA Numérique**

**Durée** : 75 heures **Certification** : CléA

**Prix** : 1485 **Référence** : 5101286

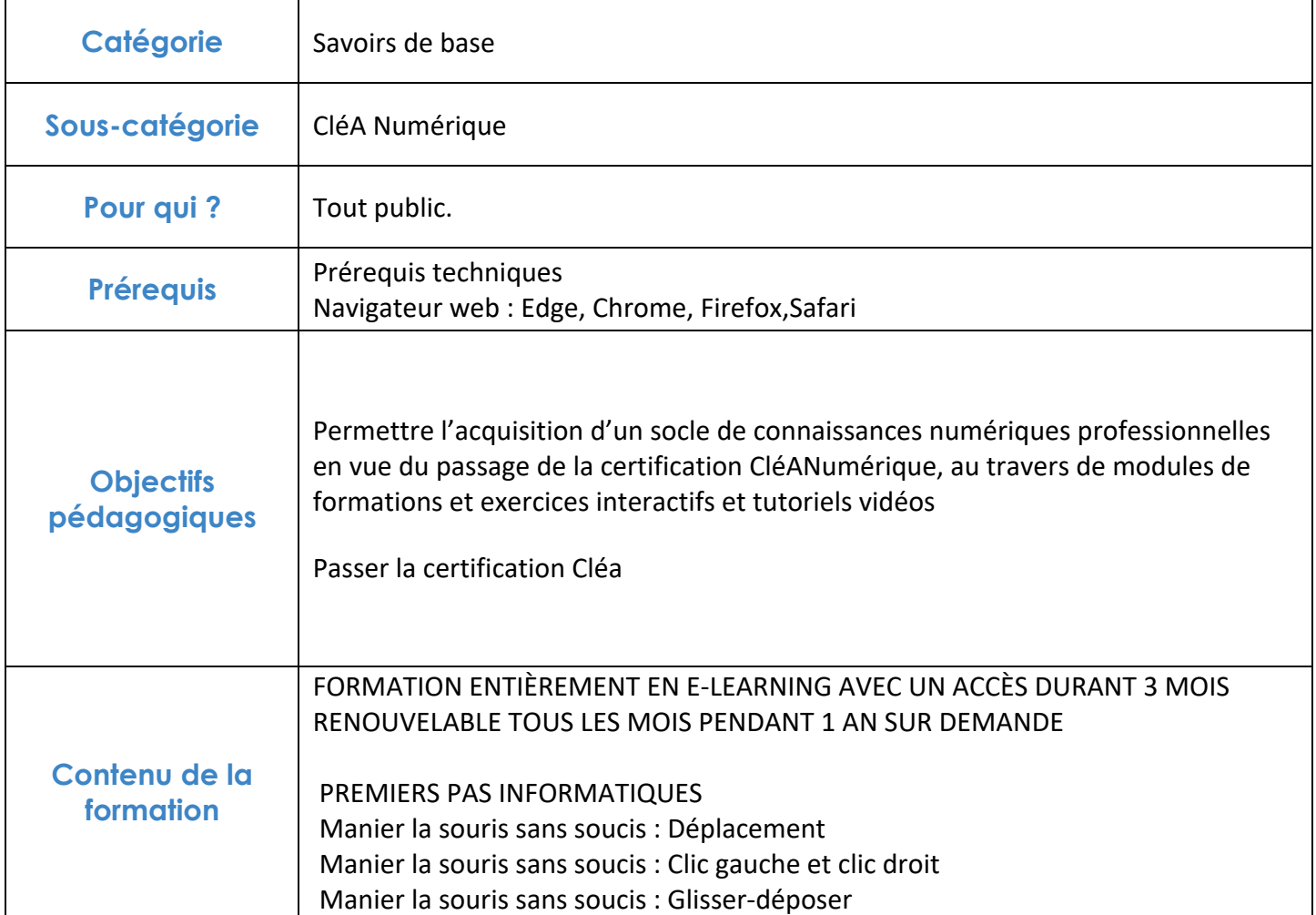

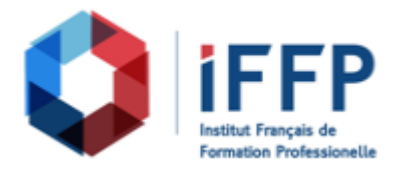

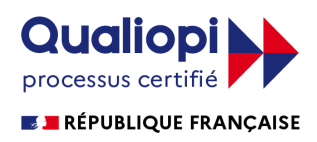

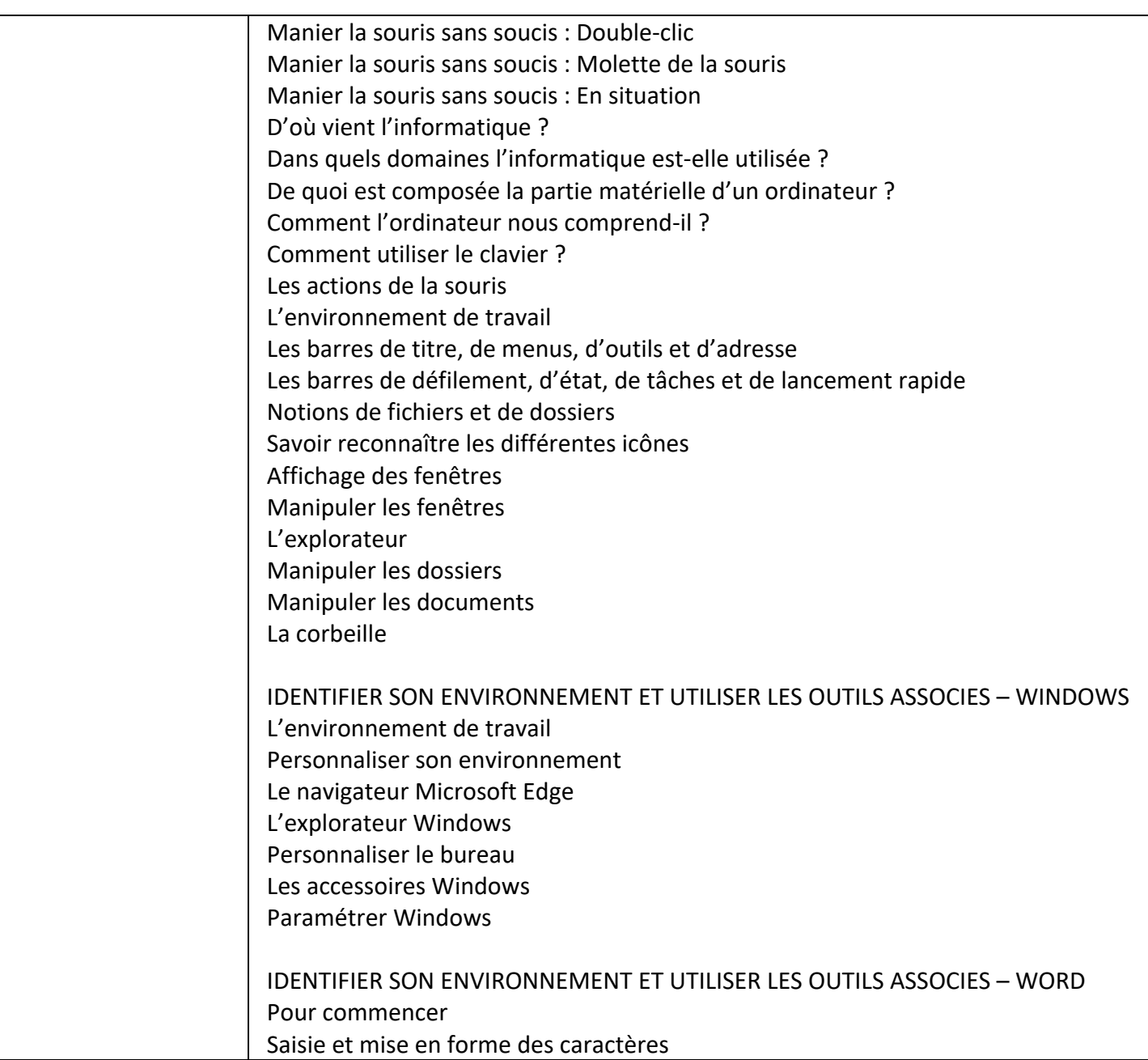

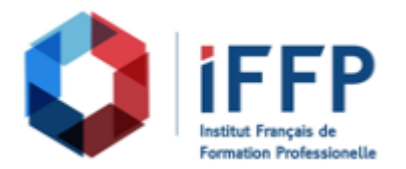

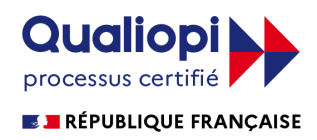

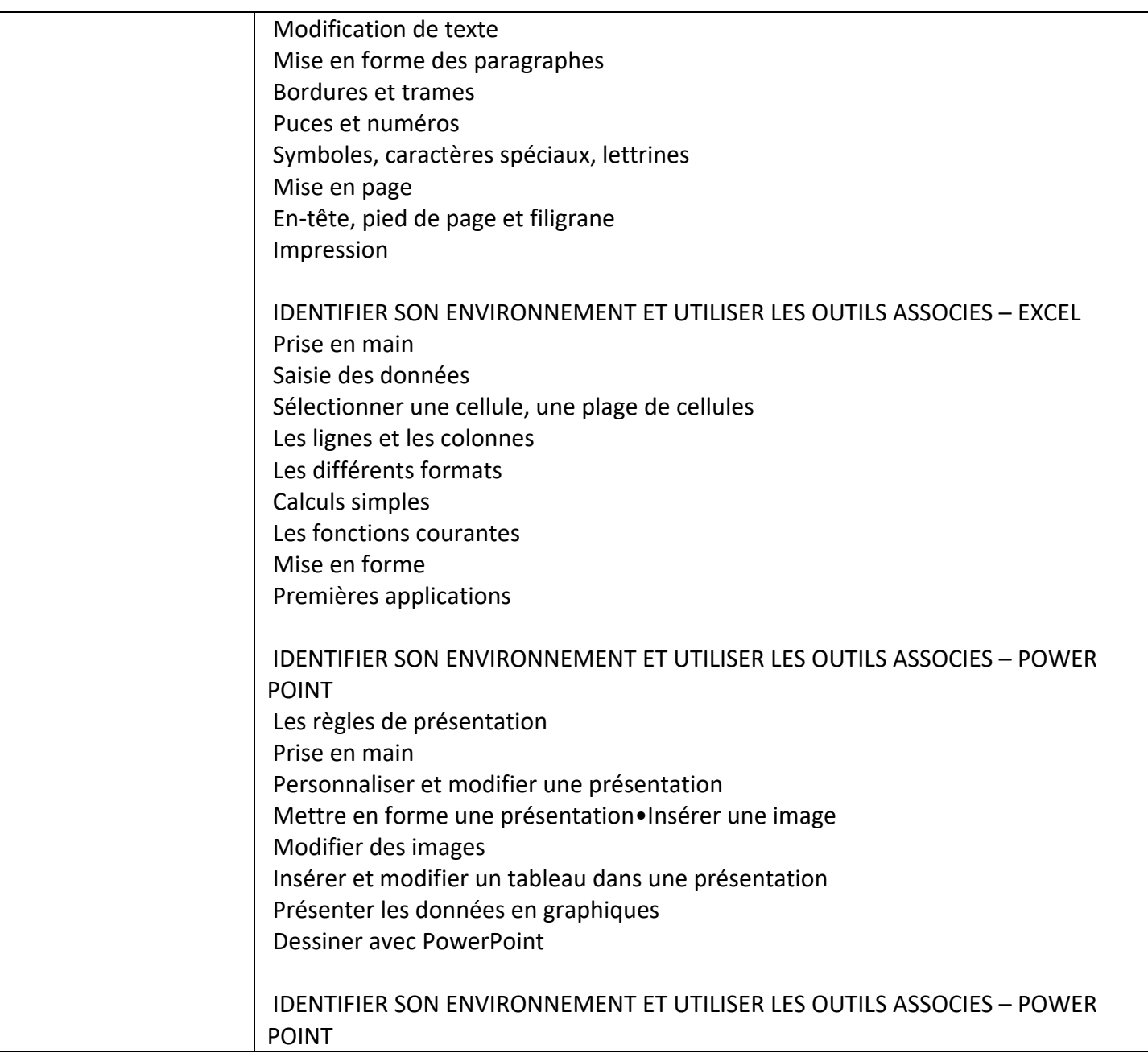

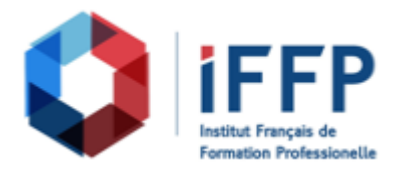

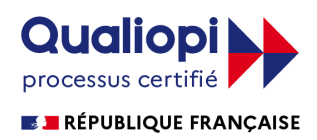

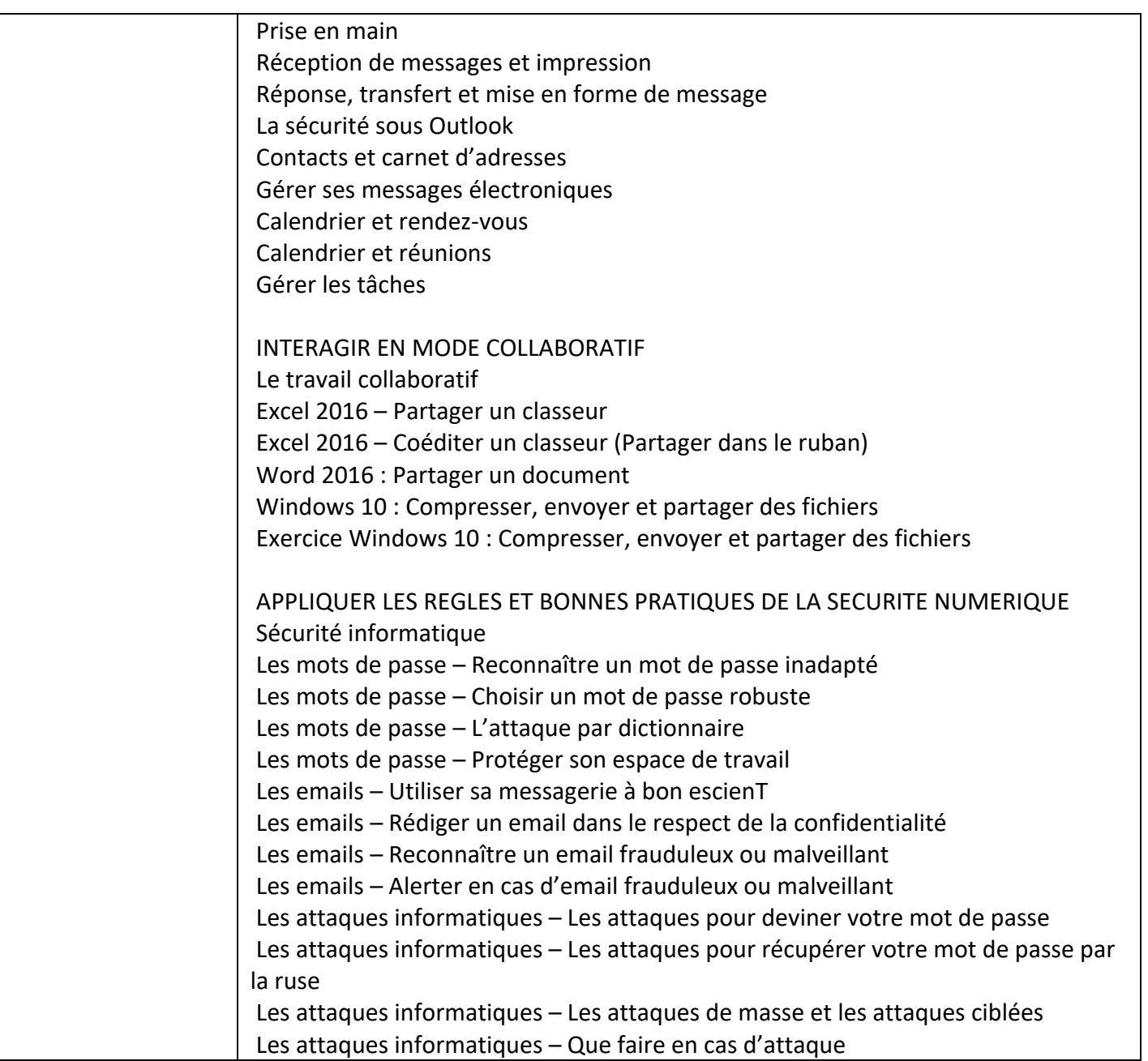

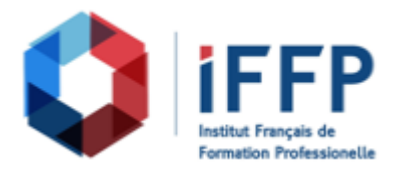

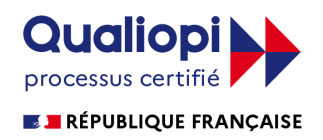

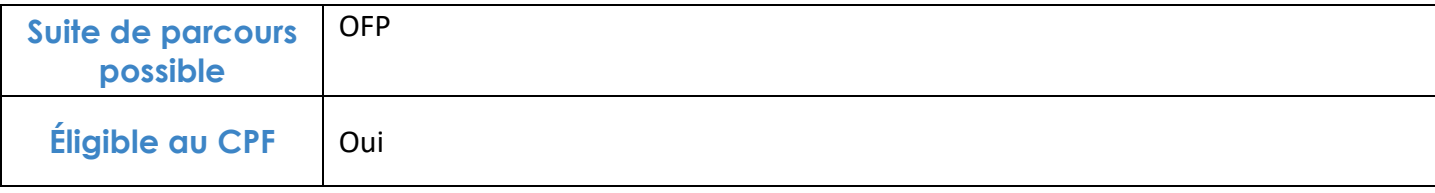

## **FINANCEMENTS**

**OPCO OPCA FAF Pôle Emploi** La Région

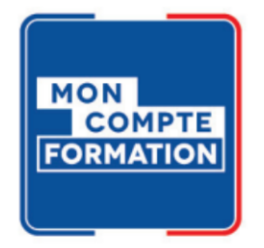

## **CONTACTS**

**IFFP - Tour Belvédère SPACES** 1 Cours Valmy 92 800 Puteaux

01 80 88 44 55

administration@iffp.pro